## Automating Hint Generation with Solution Space Path Construction

**Kelly Rivers and Ken Koedinger** 

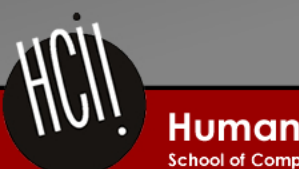

**Human-Computer Interaction Institute** 

School of Computer Science, Carneaie Mellon University

# The Rise of Big Data in Open-Ended Learning Domains

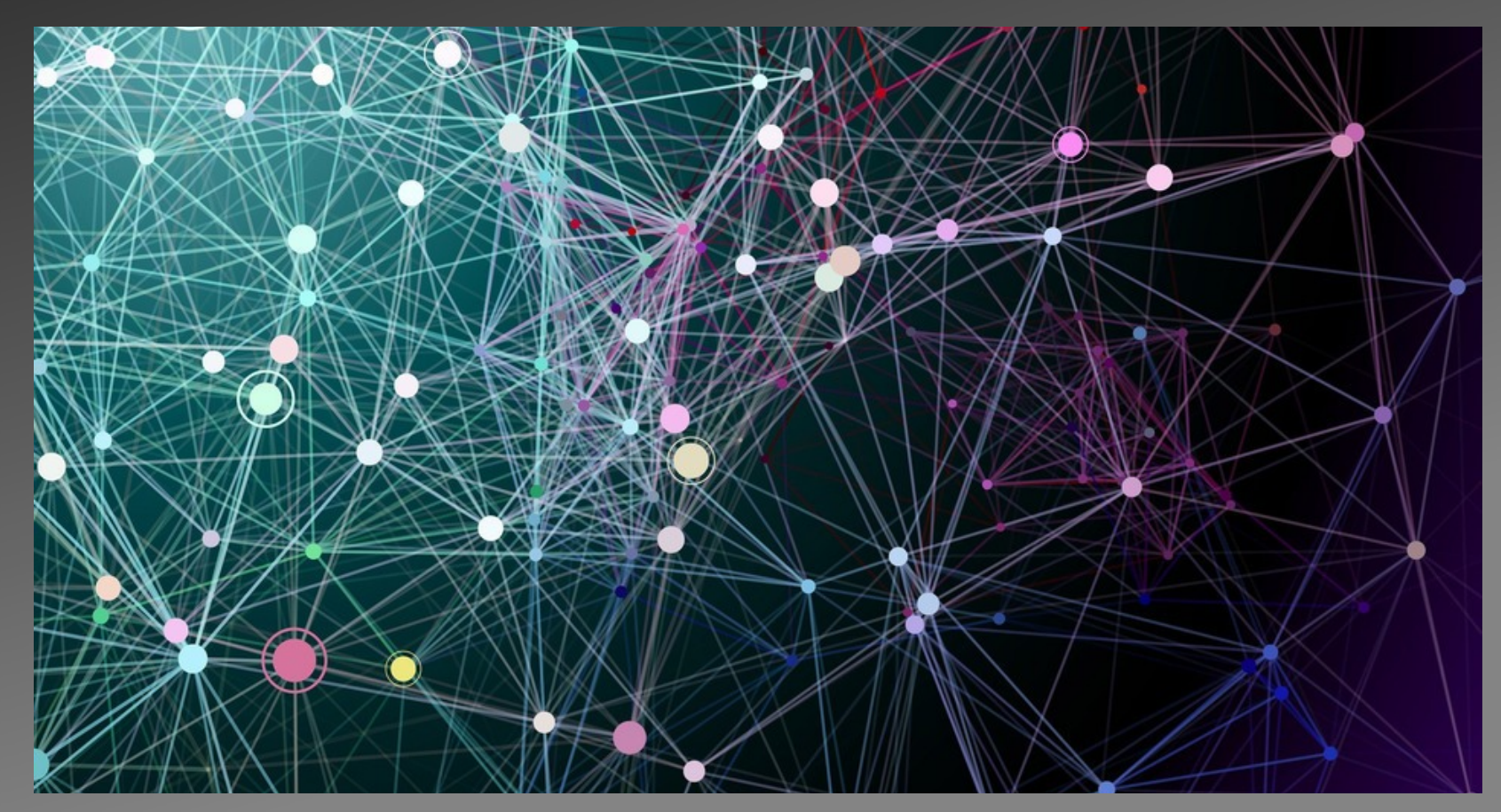

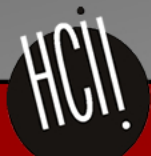

**Human-Computer Interaction Institute** 

School of Computer Science, Carneaie Mellon University

### **Solution Space**

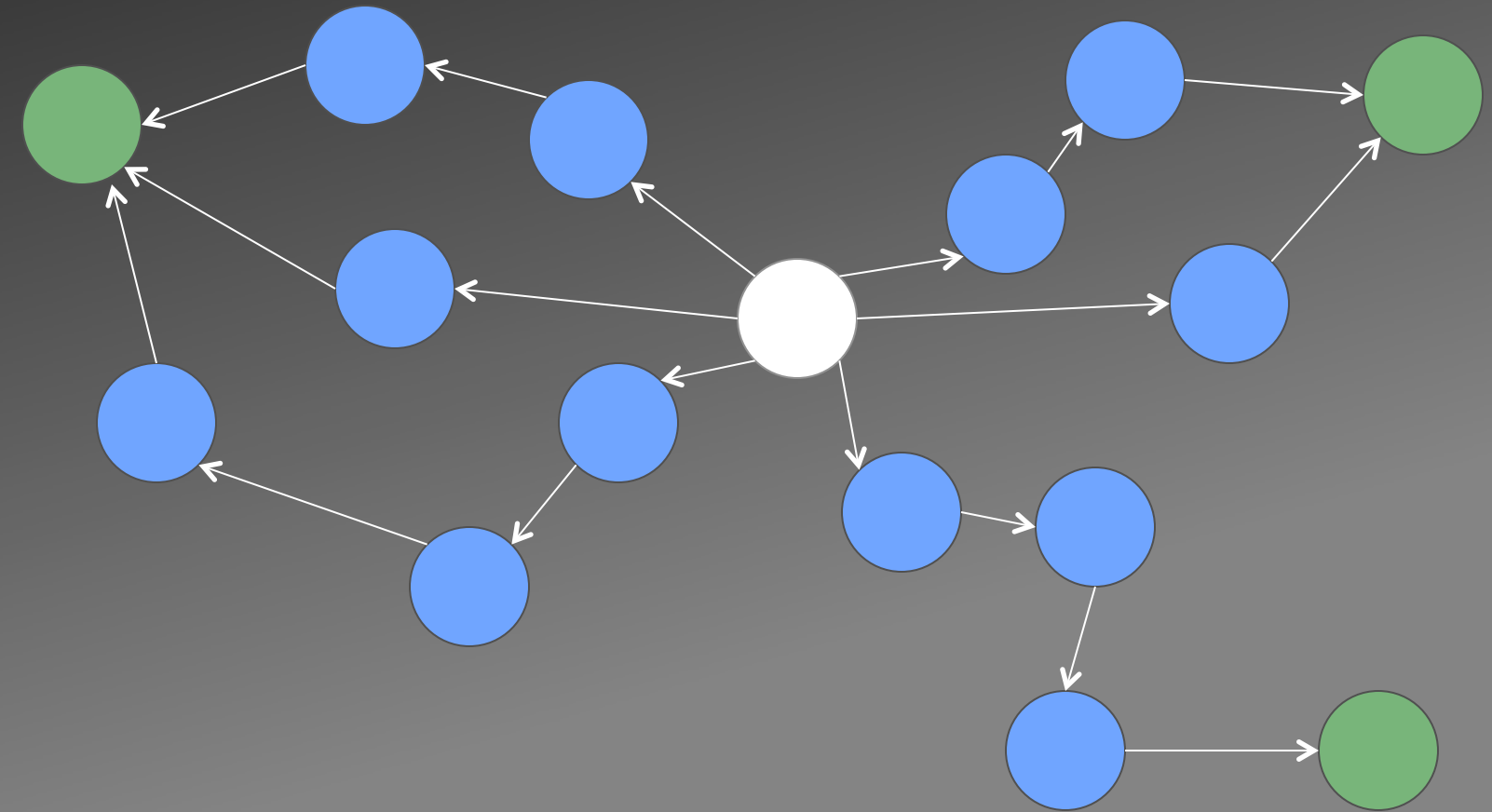

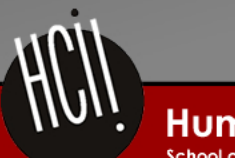

**Human-Computer Interaction Institute** 

School of Computer Science, Carnegie Mellon University

### Approaches to Hinting

### • Hint Factory

Barnes & Stamper, 2008

### • Cluster-based approaches

- Gross, Mokbel, Hammer, & Pinkwart, 2012
- Huang, Piech, Nguyen, & Guibas, 2013

### **• Shared feature: reliance on existing states**

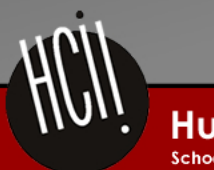

# Solution: **Path Construction**

def automatedReadabilityIndex(text): return (4.51\*(charCount(text)/wordCount(text)) + 0.5\*(wordCount(text)/sentenceCount(text)) - 21.43)

def automatedReadabilityIndex(text): return 4.71\*(float(charCount(text))/ wordCount(text)) + (0.5\*(float(wordCount(text))/sentenceCount(text))) - 21.43 #has to be float

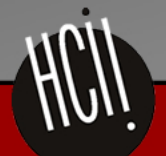

**Human-Computer Interaction Institute** School of Computer Science, Carneaie Mellon University

# Solution: **Path Construction**

```
def automatedReadabilityIndex(text): 
     print "charCount", charCount(text) 
     return (4.51*(charCount(text)/wordCount(text)) + 
0.5*(wordCount(text)/sentenceCount(text)) - 21.43)
```

```
def automatedReadabilityIndex(text): 
     print "charCount", charCount(text) 
    return (4.71 * ((charCount(text)) / (wordCount(text))) + \0.5 * ((wordCount(text)) / (sentenceCount(text))) -
21.43)
```

```
def automatedReadabilityIndex(text): 
     print "charCount", charCount(text) 
     return 4.71*(float(charCount(text))/ wordCount(text)) + 
(0.5*(float(wordCount(text))/sentenceCount(text))) - 21.43
```
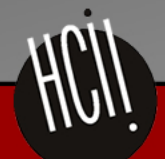

### Path Construction

- 1. Identify Optimal Goal
- 2. Generate Valid Intermediate States
- 3. Choose an Optimal Change Path

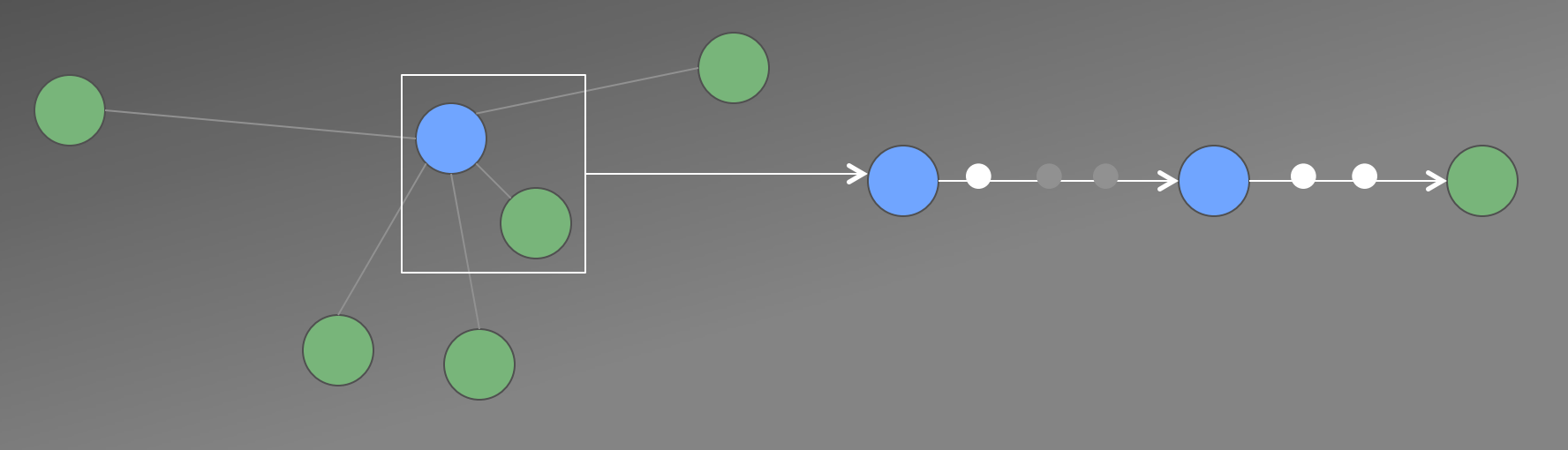

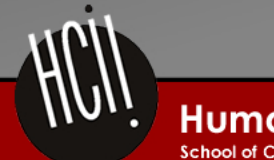

**Human-Computer Interaction Institute** 

School of Computer Science, Carneaie Mellon University

## Disclaimers

- Required ingredients:
	- $\mathsf{S}$  A data set of solution states  $-$  test(s) returns a score in  $[0,1]$  $-$  diff(s,t) returns a distance in  $[0,1]$

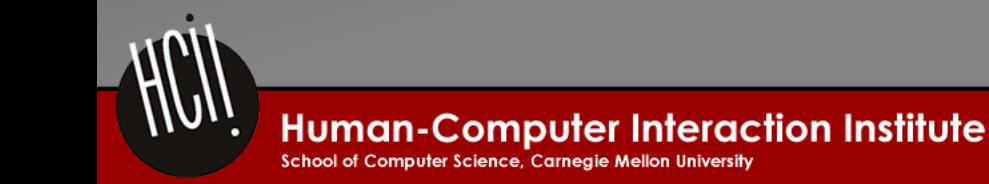

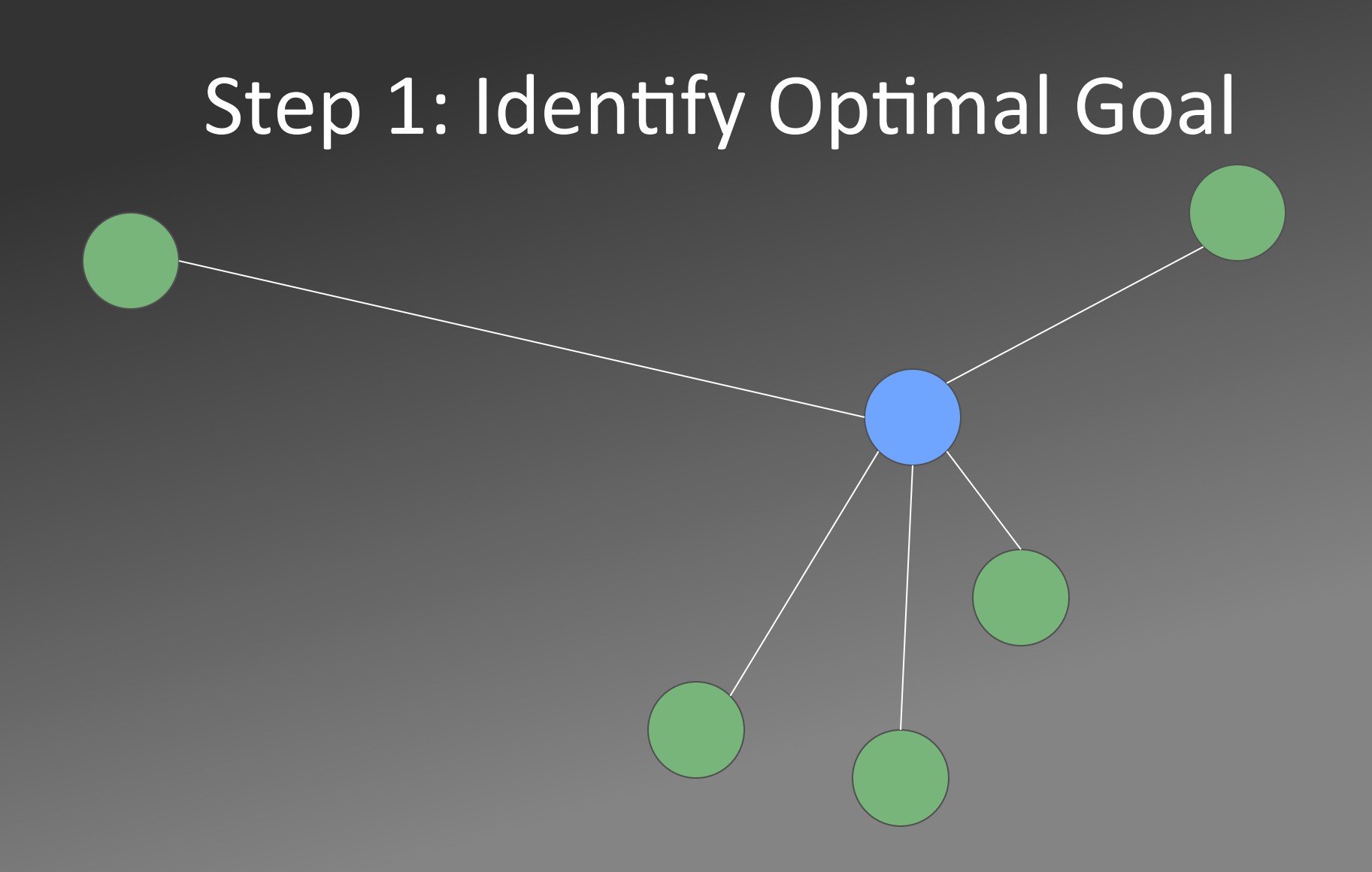

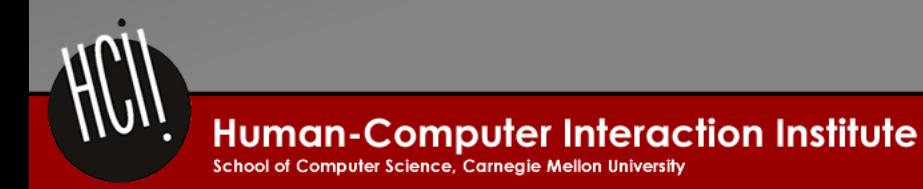

### Change Vectors

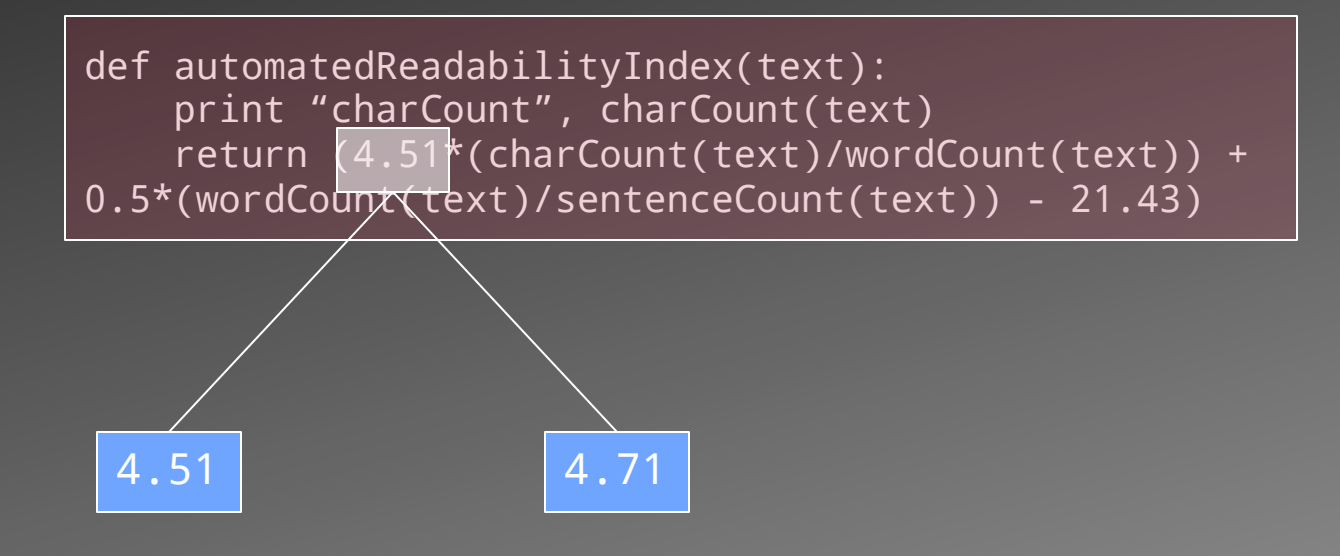

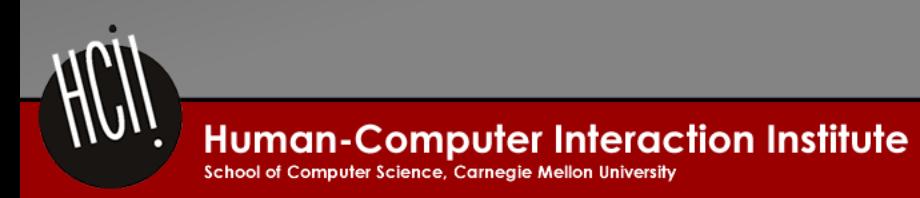

### Change Vectors

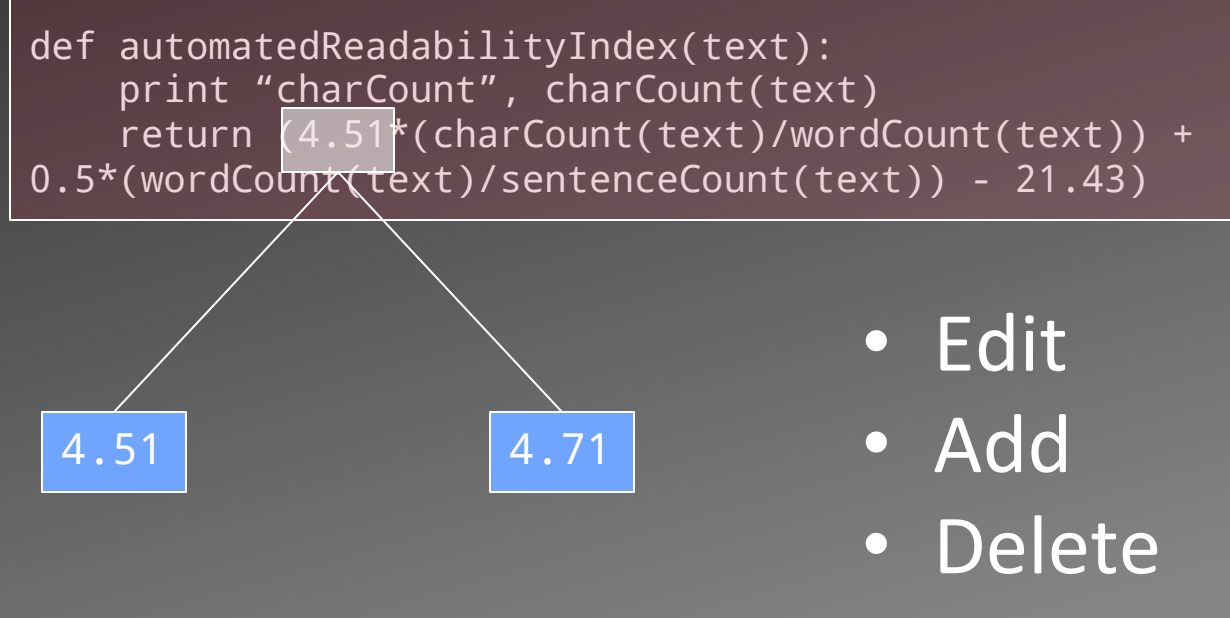

- Swap
- Move

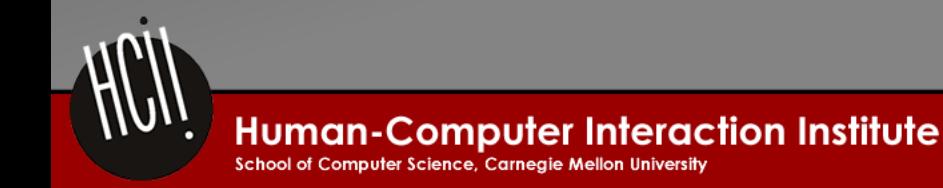

## Step 1: Identify Optimal Goal

def automatedReadabilityIndex(text):

return (4.51\*(charCount(text)/wordCount(text)) +

0.5\*(wordCount(text)/sentenceCount(text)) - 21.43)

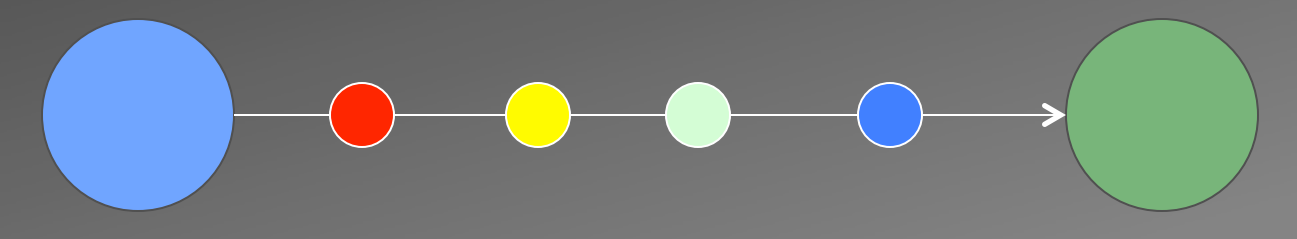

def automatedReadabilityIndex(text): return (4.71\*(float(charCount(text))/wordCount(text)) + 0.5\*(float(wordCount(text))/sentenceCount(text)) - 21.43)

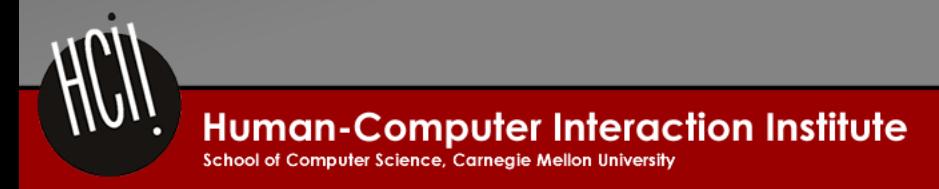

## Step 1: Identify Optimal Goal

def automatedReadabilityIndex(text): print "charCount", charCount(text) return (4.51\*(charCount(text)/wordCount(text)) + 0.5\*(wordCount(text)/sentenceCount(text)) - 21.43)

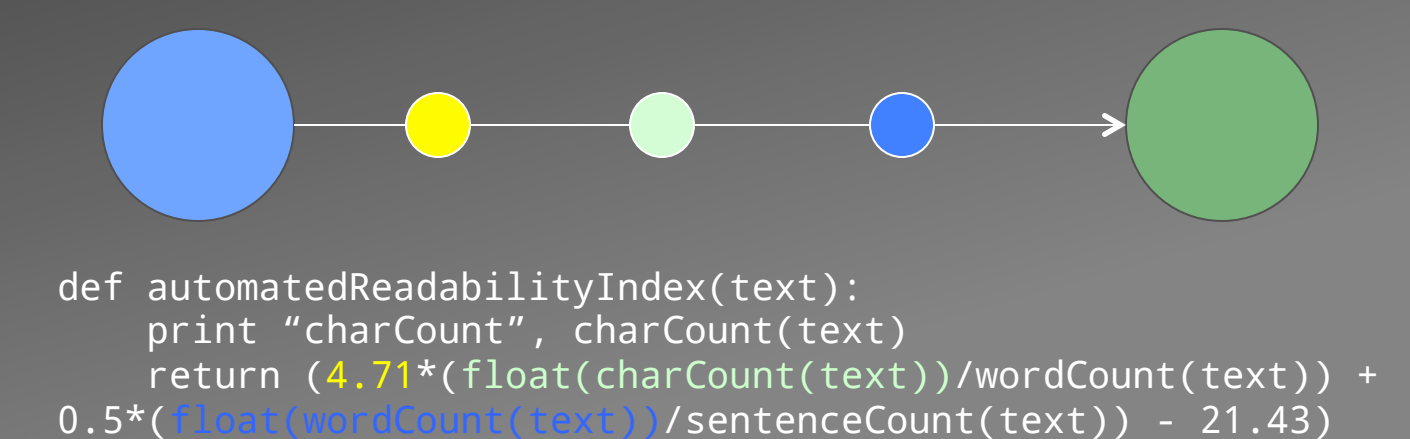

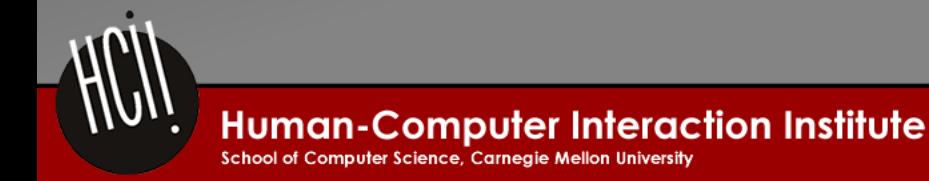

# Step 2: Identify Valid Intermediate States

- A valid state must be:
	- Well-formed
	- Closer to the goal than the original state
	- No worse in score than the original state

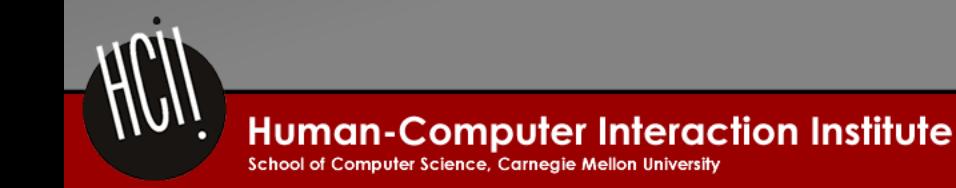

def automatedReadabilityIndex(text):

- return (4.51\*(charCount(text)/wordCount(text)) + 0.5\*(wordCount(text)/sentenceCount(text)) - 21.43)
	-
- def automatedReadabilityIndex(text):
- return (4.51\*(charCount(text)/wordCount(text)) + 0.5\*(wordCount(text)/sentenceCount(text)) - 21.43)

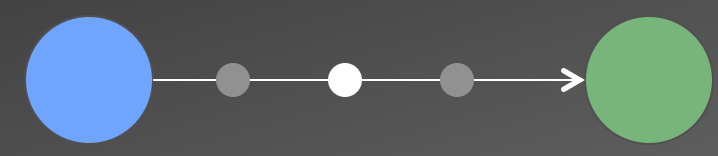

def automatedReadabilityIndex(text): return (4.51\*(charCount(text)/wordCount(text)) + 0.5\*(wordCount(text)/sentenceCount(text)) - 21.43)

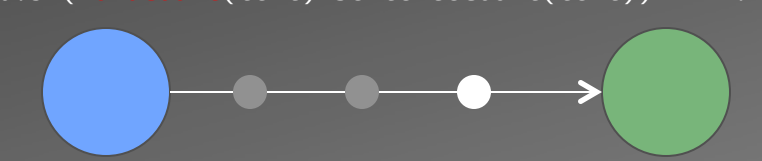

def automatedReadabilityIndex(text): return (4.51\*(charCount(text)/wordCount(text)) + 0.5\*(wordCount(text)/sentenceCount(text)) - 21.43)

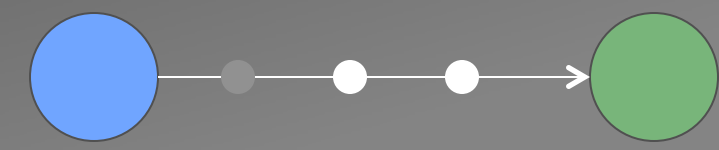

def automatedReadabilityIndex(text): return (4.51\*(charCount(text)/wordCount(text)) + 0.5\*(wordCount(text)/sentenceCount(text)) - 21.43)

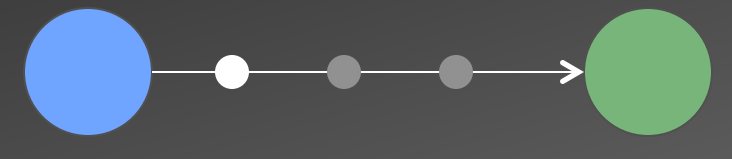

def automatedReadabilityIndex(text): return (4.51\*(charCount(text)/wordCount(text)) + 0.5\*(wordCount(text)/sentenceCount(text)) - 21.43)

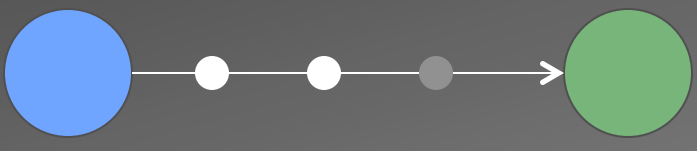

def automatedReadabilityIndex(text): return (4.51\*(charCount(text)/wordCount(text)) + 0.5\*(wordCount(text)/sentenceCount(text)) - 21.43)

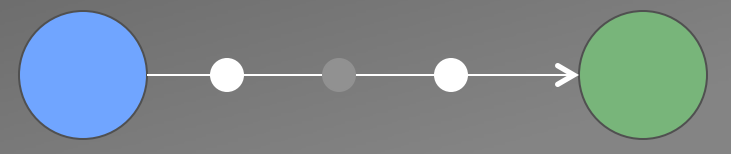

def automatedReadabilityIndex(text): return (4.51\*(charCount(text)/wordCount(text)) + 0.5\*(wordCount(text)/sentenceCount(text)) - 21.43)

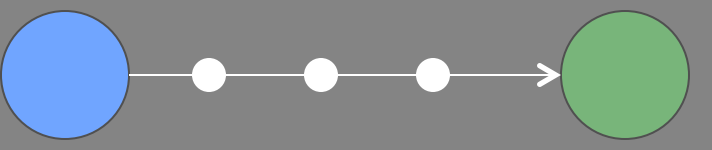

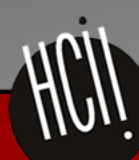

**Human-Computer Interaction Institute** 

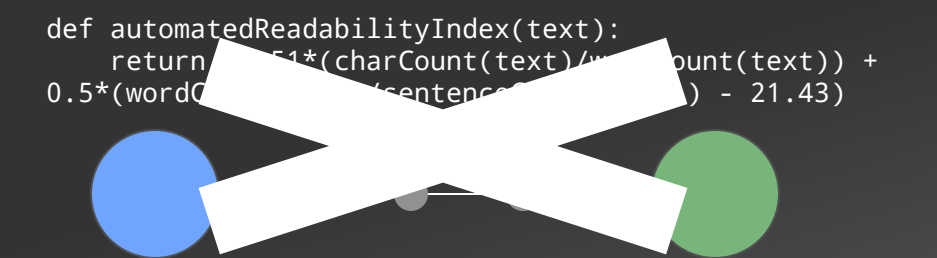

- def automatedReadabilityIndex(text):
- return (4.51\*(charCount(text)/wordCount(text)) + 0.5\*(wordCount(text)/sentenceCount(text)) - 21.43)

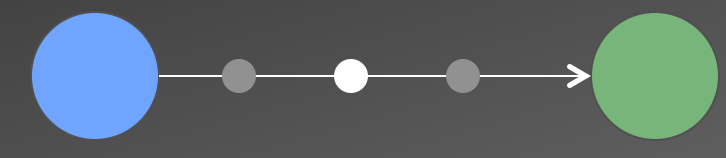

def automatedReadabilityIndex(text): return (4.51\*(charCount(text)/wordCount(text)) + 0.5\*(wordCount(text)/sentenceCount(text)) - 21.43)

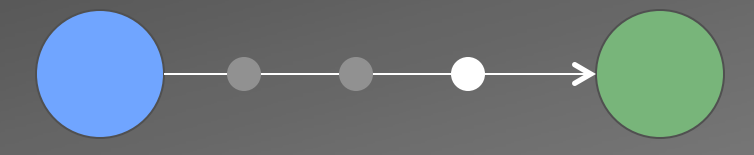

def automatedReadabilityIndex(text): return (4.51\*(charCount(text)/wordCount(text)) + 0.5\*(wordCount(text)/sentenceCount(text)) - 21.43)

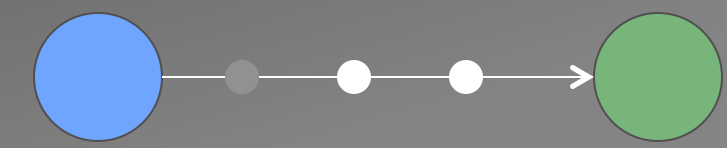

def automatedReadabilityIndex(text): return (4.51\*(charCount(text)/wordCount(text)) + 0.5\*(wordCount(text)/sentenceCount(text)) - 21.43)

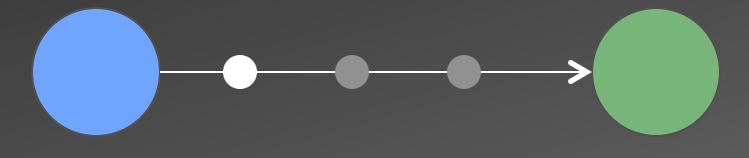

def automatedReadabilityIndex(text): return (4.51\*(charCount(text)/wordCount(text)) + 0.5\*(wordCount(text)/sentenceCount(text)) - 21.43)

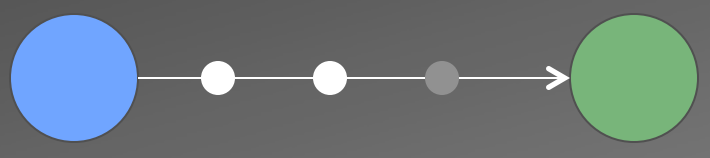

def automatedReadabilityIndex(text): return (4.51\*(charCount(text)/wordCount(text)) + 0.5\*(wordCount(text)/sentenceCount(text)) - 21.43)

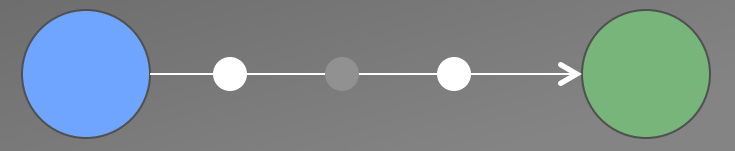

def automatedReadabilityIndex(text): return (4.51\*(charCount(text)/wordCount(text)) + 0.5\*(wordCount(text)/sentenceCount(text)) - 21.43)

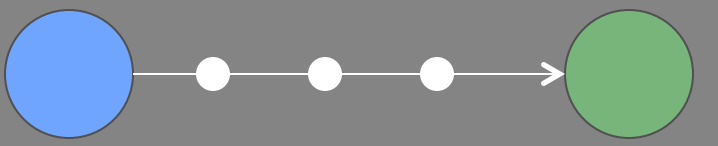

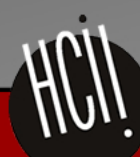

**Human-Computer Interaction Institute** 

School of Computer Science, Carnegie Mellon University

# Step 3: Create an Optimal Change Path

- Desirable Properties:
	- Seen before (SB)
	- Near current state (NS)
	- Well-performing (WP)
	- Near goal (NG)

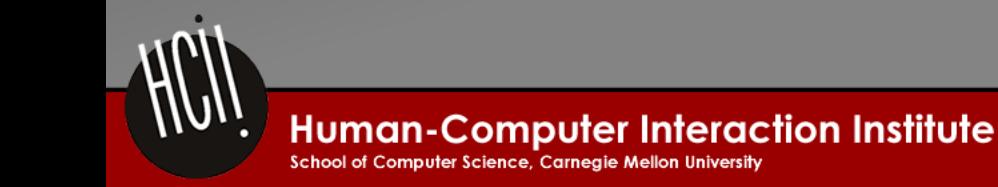

#### SB: 1.0 NS: 0.95 WP: 0.5 NG: 0.73

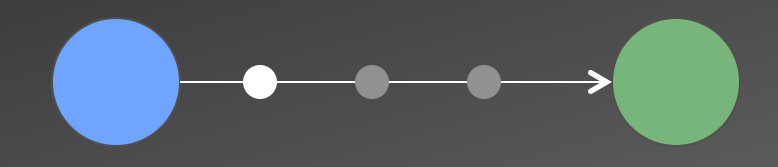

#### SB: 0.0 NS: 0.86 WP: 0.0 NG: 0.82 SB: 1.0 NS: 0.81 WP: 0.5 NG: 0.86

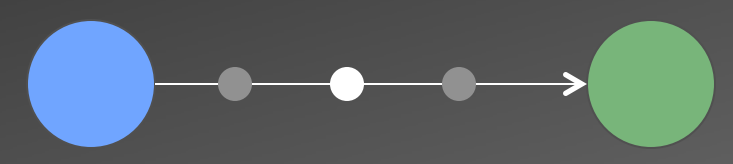

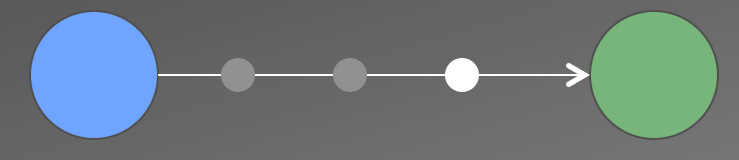

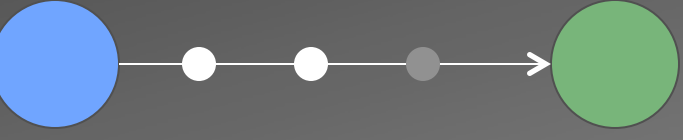

SB: 0.0 NS: 0.86 WP: 0.0 NG: 0.82 SB: 0.0 NS: 0.81 WP: 0.5 NG: 0.86

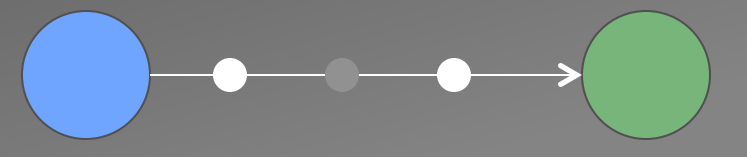

### SB: 0.0 NS: 0.72 WP: 0.0 NG: 0.95 SB: 1.0 NS: 0.68 WP: 1.0 NG: 1.00

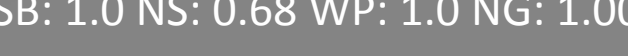

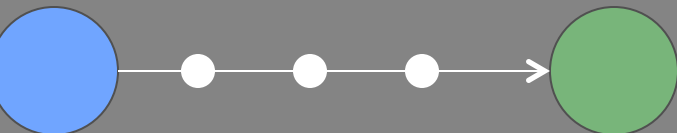

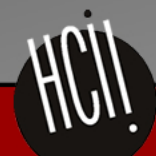

**Human-Computer Interaction Institute** 

School of Computer Science, Carnegie Mellon University

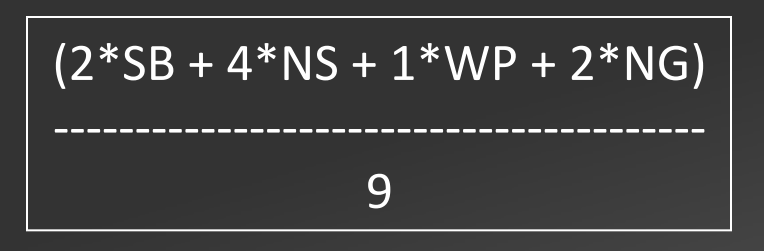

SB: 1.0 NS: 0.95 WP: 0.5 NG: 0.73 -> 0.86

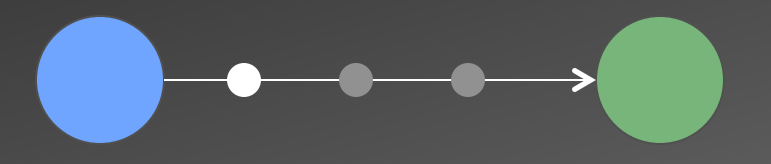

 $SB: 0.0$  NS: 0.86 WP: 0.0 NG: 0.82 -> 0.56 SB: 1.0 NS: 0.81 WP: 0.5 NG: 0.86 -> 0.83

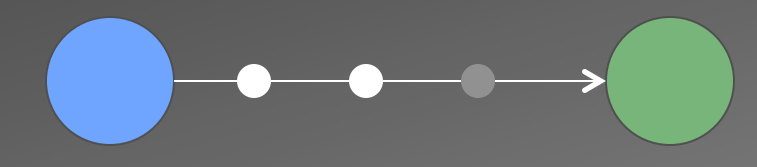

 $SB: 0.0$  NS: 0.86 WP: 0.0 NG: 0.82 -> 0.56 SB: 0.0 NS: 0.81 WP: 0.5 NG: 0.86 -> 0.61

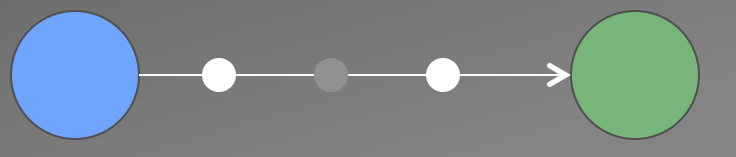

SB: 0.0 NS: 0.72 WP: 0.0 NG: 0.95 -> 0.53 SB: 1.0 NS: 0.68 WP: 1.0 NG: 1.00 -> 0.85

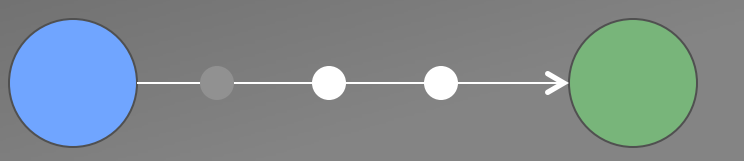

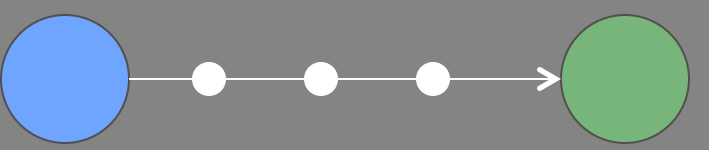

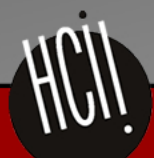

**Human-Computer Interaction Institute** 

School of Computer Science, Carneaie Mellon University

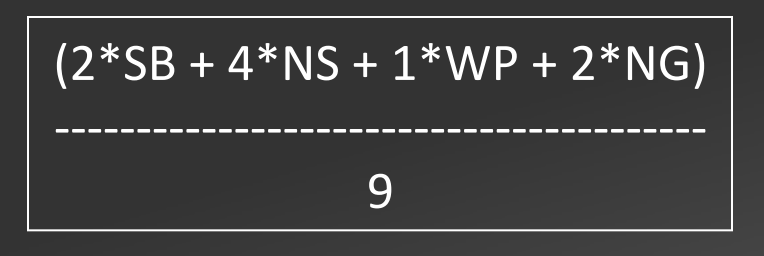

SB: 1.0 NS: 0.95 WP: 0.5 NG: 0.73 -> 0.86

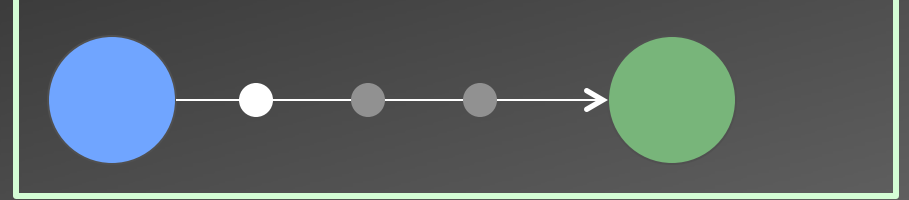

#### $SB: 0.0$  NS: 0.86 WP: 0.0 NG: 0.82 -> 0.56 SB: 1.0 NS: 0.81 WP: 0.5 NG: 0.86 -> 0.83

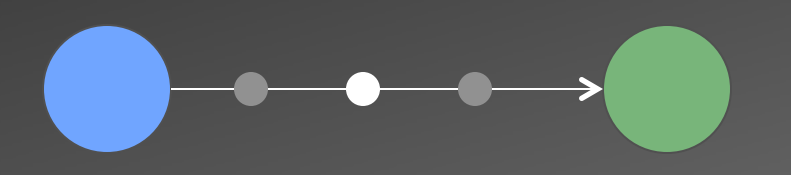

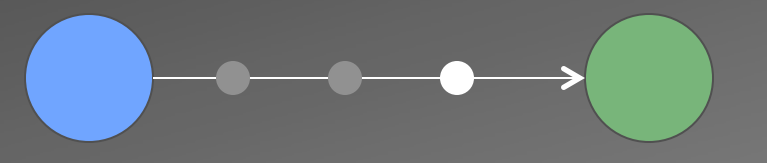

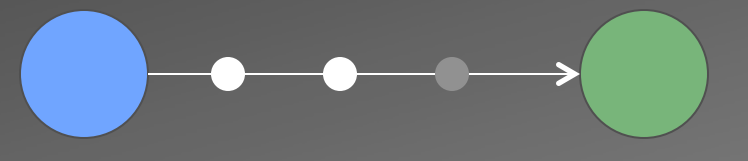

#### $SB: 0.0$  NS: 0.86 WP: 0.0 NG: 0.82 -> 0.56 SB: 0.0 NS: 0.81 WP: 0.5 NG: 0.86 -> 0.61

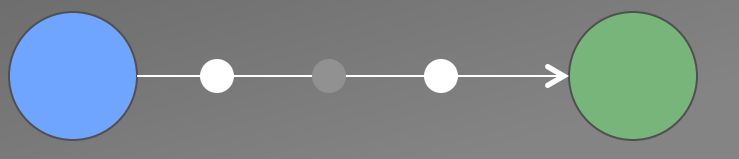

SB: 0.0 NS: 0.72 WP: 0.0 NG: 0.95 -> 0.53 SB: 1.0 NS: 0.68 WP: 1.0 NG: 1.00 -> 0.85

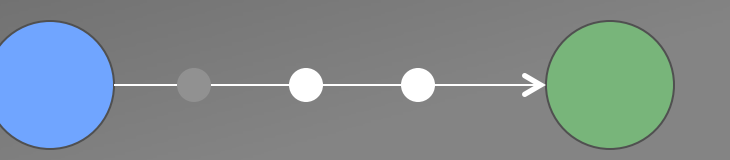

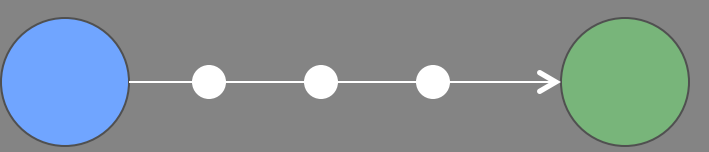

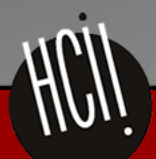

**Human-Computer Interaction Institute** 

School of Computer Science, Carneaie Mellon University

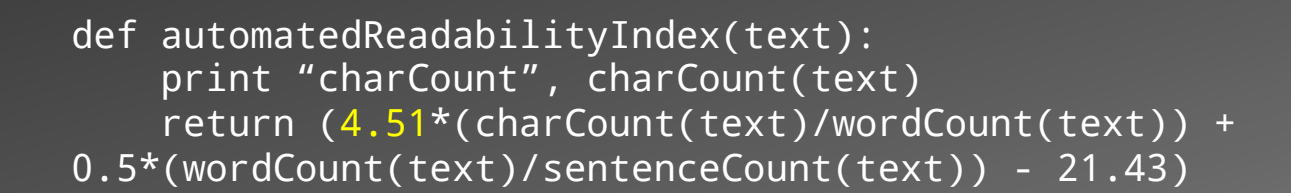

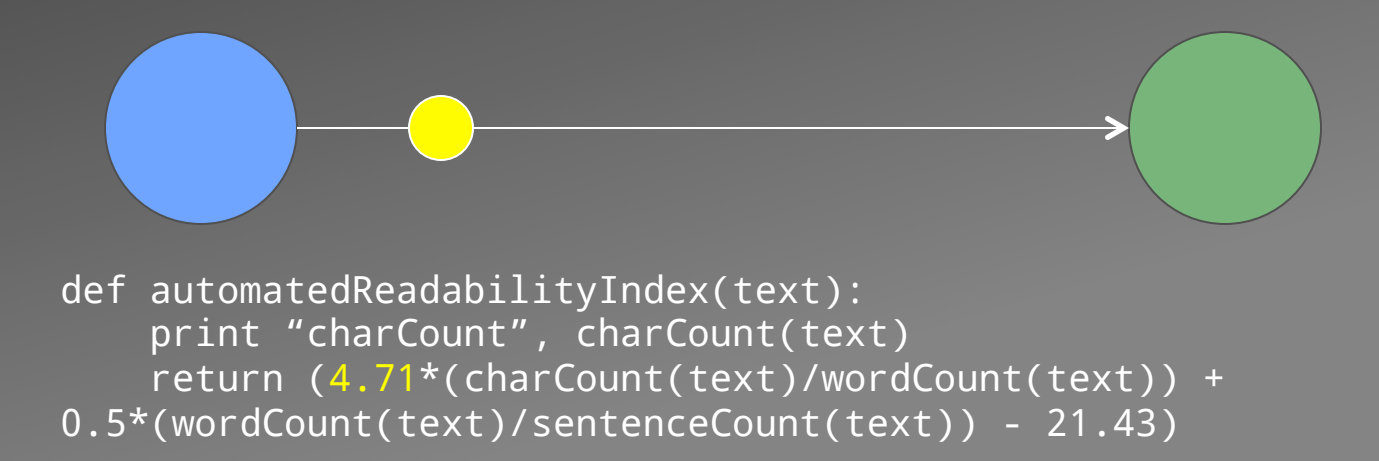

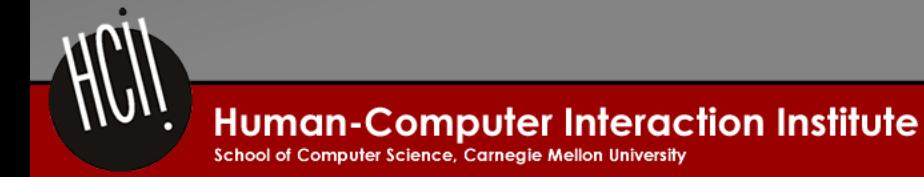

### $(2*SB + 4*NS + 1*WP + 2*NG)$ ----------------------------------------

9 

### SB: 1.0 NS: 0.86 WP: 0.5 NG: 0.86

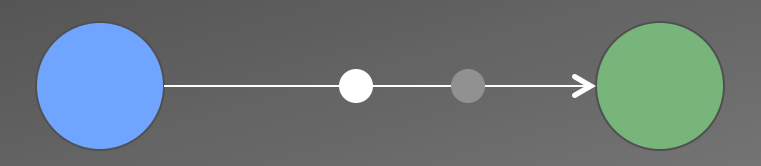

### SB: 0.0 NS: 0.86 WP: 0.5 NG: 0.86

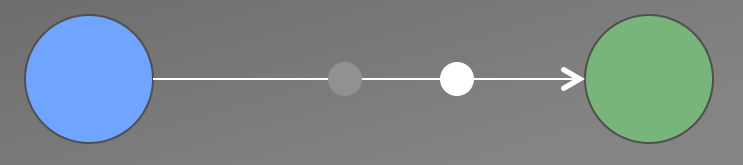

### SB: 1.0 NS: 0.72 WP: 1.0 NG: 1.00

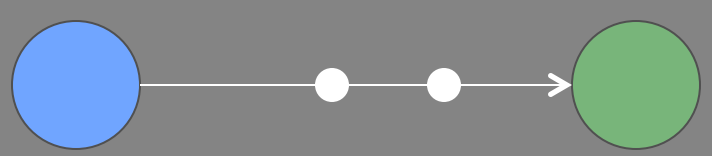

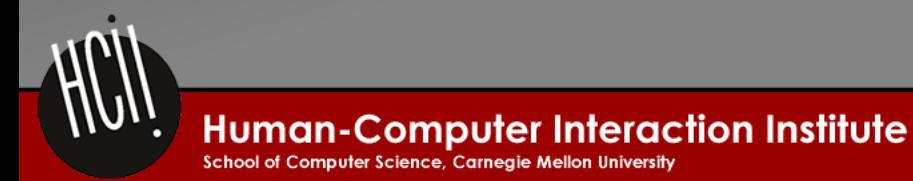

### $(2*SB + 4*NS + 1*WP + 2*NG)$ ---------------------------------------- 9

#### SB: 1.0 NS: 0.86 WP: 0.5 NG: 0.86 -> 0.85

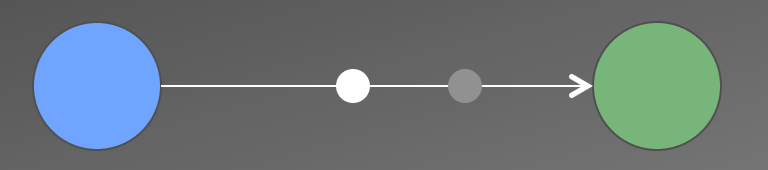

### SB: 0.0 NS: 0.86 WP: 0.5 NG: 0.86 -> 0.63

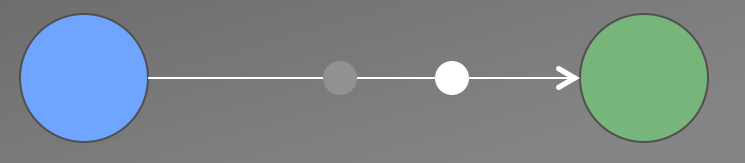

SB: 1.0 NS: 0.72 WP: 1.0 NG: 1.00 -> 0.88

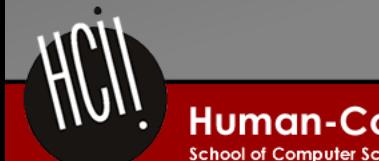

**Human-Computer Interaction Institute** 

School of Computer Science, Carnegie Mellon University

def automatedReadabilityIndex(text): print "charCount", charCount(text) return (4.51\*(charCount(text)/wordCount(text)) + 0.5\*(wordCount(text)/sentenceCount(text)) - 21.43)

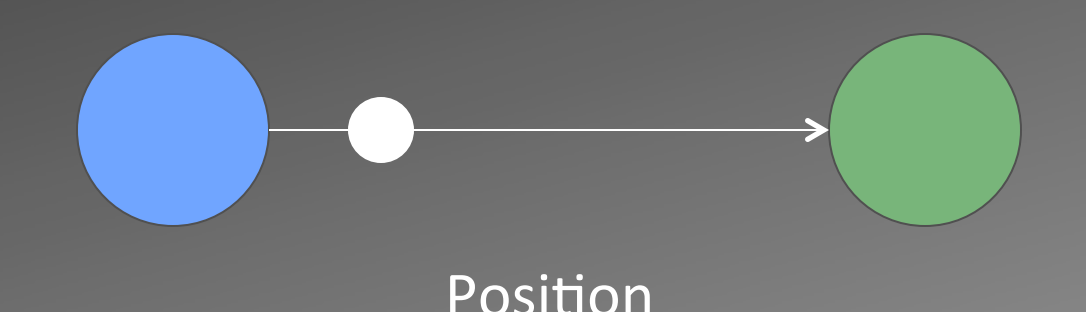

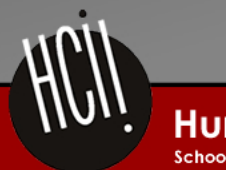

def automatedReadabilityIndex(text): print "charCount", charCount(text) return (4.51\*(charCount(text)/wordCount(text)) + 0.5\*(wordCount(text)/sentenceCount(text)) - 21.43)

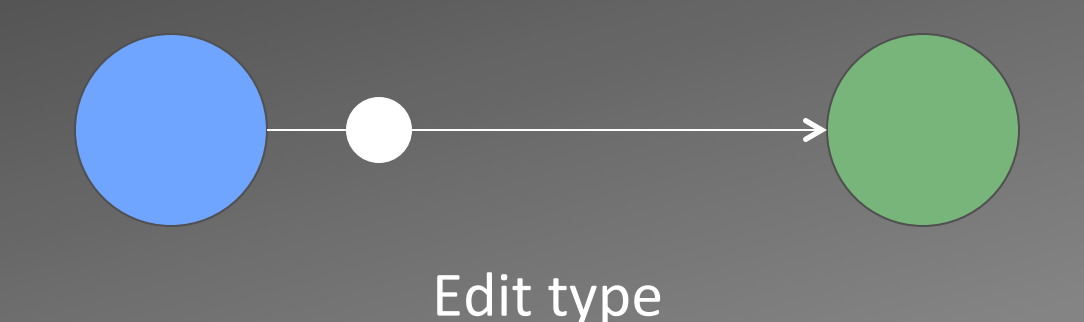

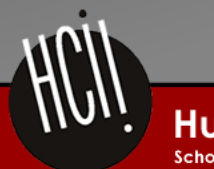

def automatedReadabilityIndex(text): print "charCount", charCount(text) return (4.51\*(charCount(text)/wordCount(text)) + 0.5\*(wordCount(text)/sentenceCount(text)) - 21.43)

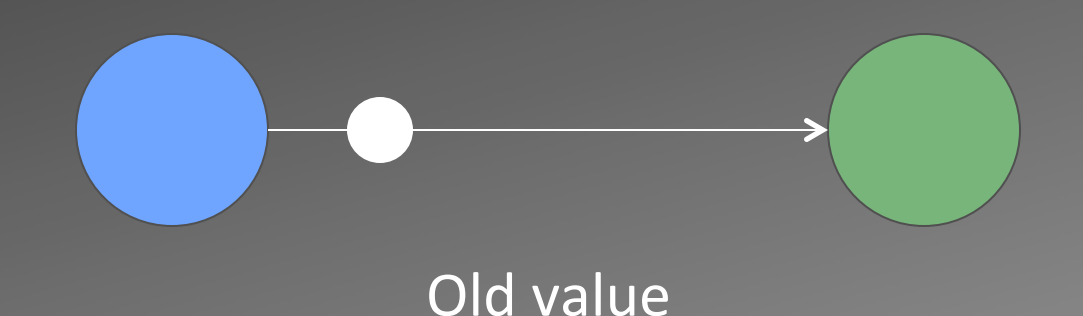

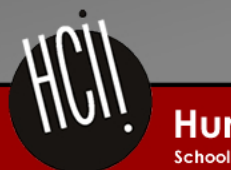

def automatedReadabilityIndex(text): print "charCount", charCount(text) return (4.51\*(charCount(text)/wordCount(text)) + 0.5\*(wordCount(text)/sentenceCount(text)) - 21.43)

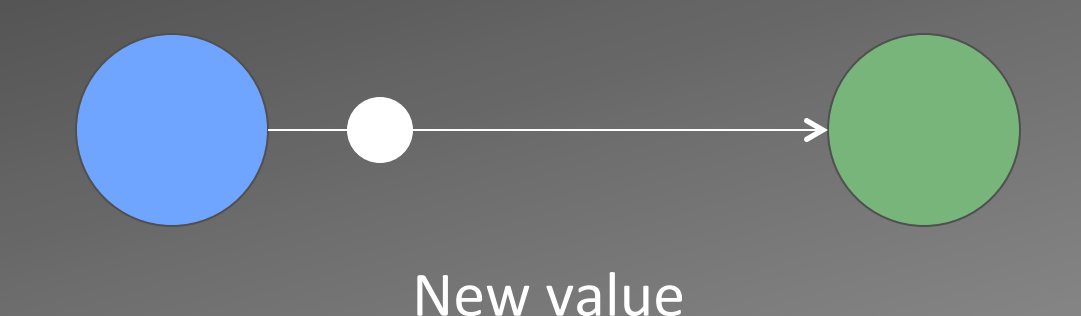

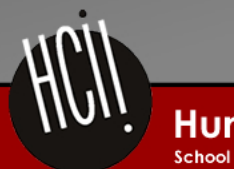

def automatedReadabilityIndex(text): print "charCount", charCount(text) return (4.51\*(charCount(text)/wordCount(text)) + 0.5\*(wordCount(text)/sentenceCount(text)) - 21.43)

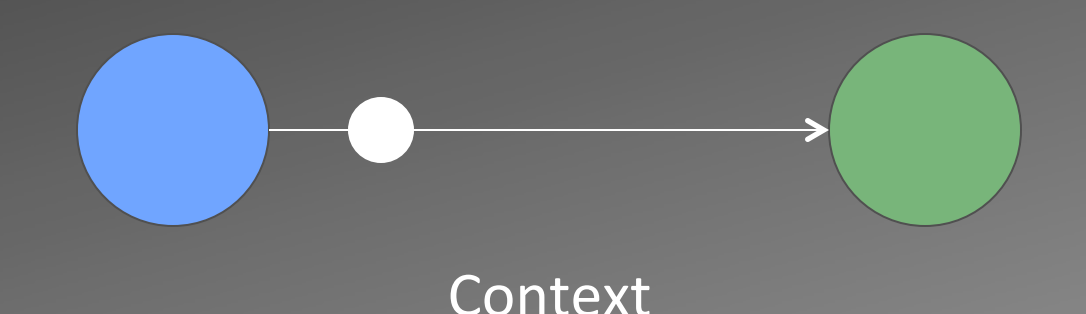

In line 3 replace 4.51 with 4.71 in the left side of the binary operation.

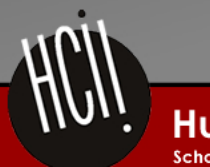

**Human-Computer Interaction Institute** School of Computer Science, Carneaie Mellon University

### **Path Construction**

- 1. Identify Optimal Goal
- 2. Generate Valid Intermediate States
- 3. Choose an Optimal Change Path

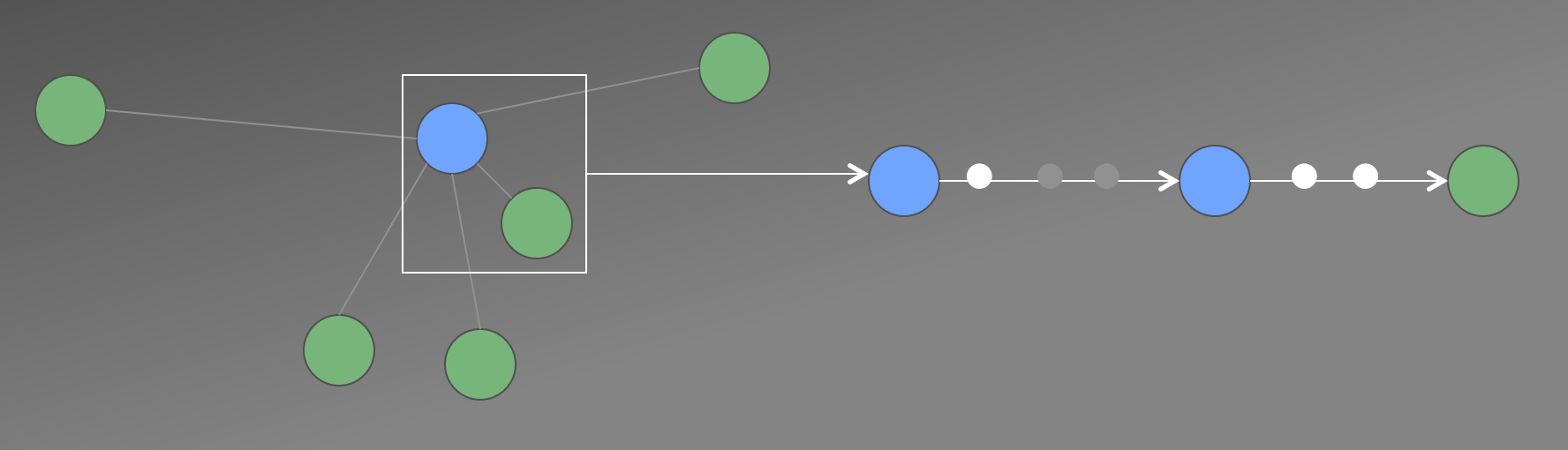

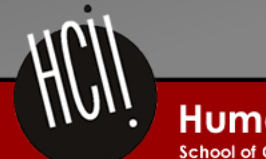

**Human-Computer Interaction Institute** 

### Evaluation

• Q: Do the generated hints help students?

- A: We don't know yet... but we can analyze previous data.
	- 9 problems
	- 248 incorrect states (including generated)

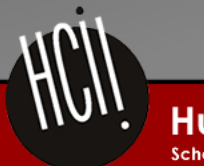

## Q1: When Are Hints Possible?

### • Bare Minimum: Always

- If there's at least one correct solution in the space

### • Personalized: 91.9%

- On average, anything less than 10 edits will take less than 1 minute to run
- $-95.6$  for  $< 10$  minutes

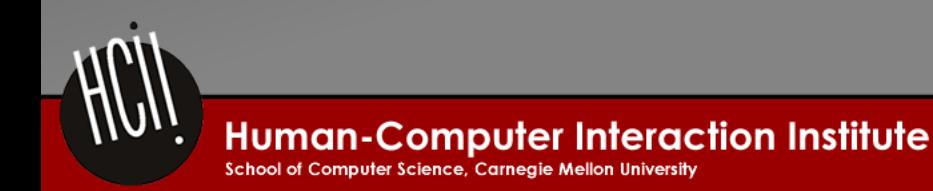

## Q2: How Long Do Hints Take?

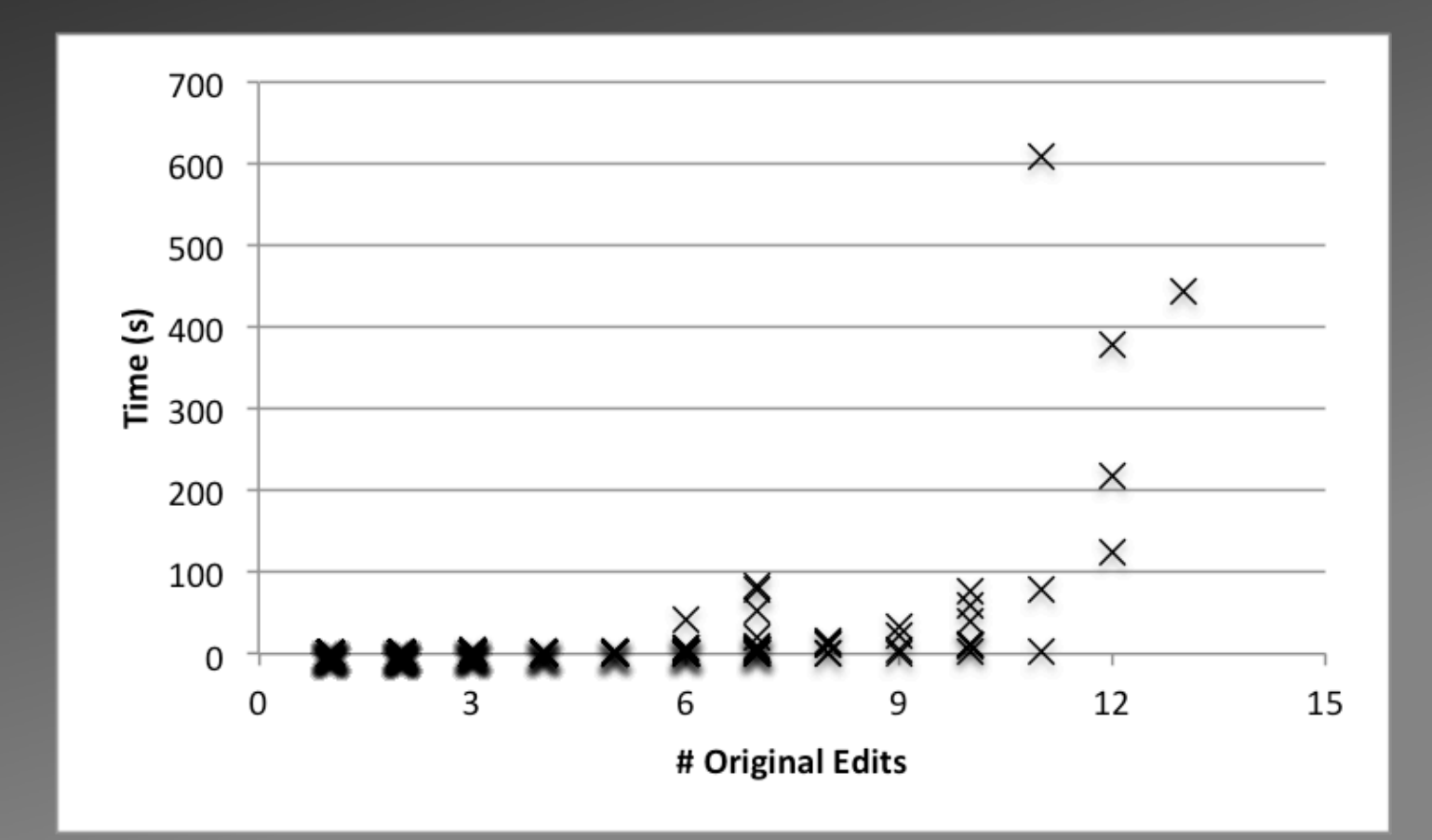

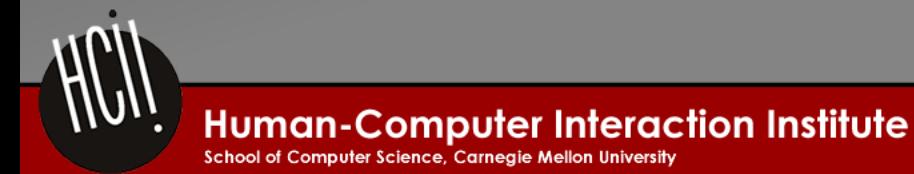

## Q3: Are Hints Well-Aligned?

• True Measure: Only known by student

• Approximate Measure: Distance to optimal solution  $-64%$ 

• Is personalization working?

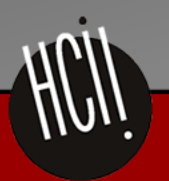

## Q3: Are Hints Well-Aligned?

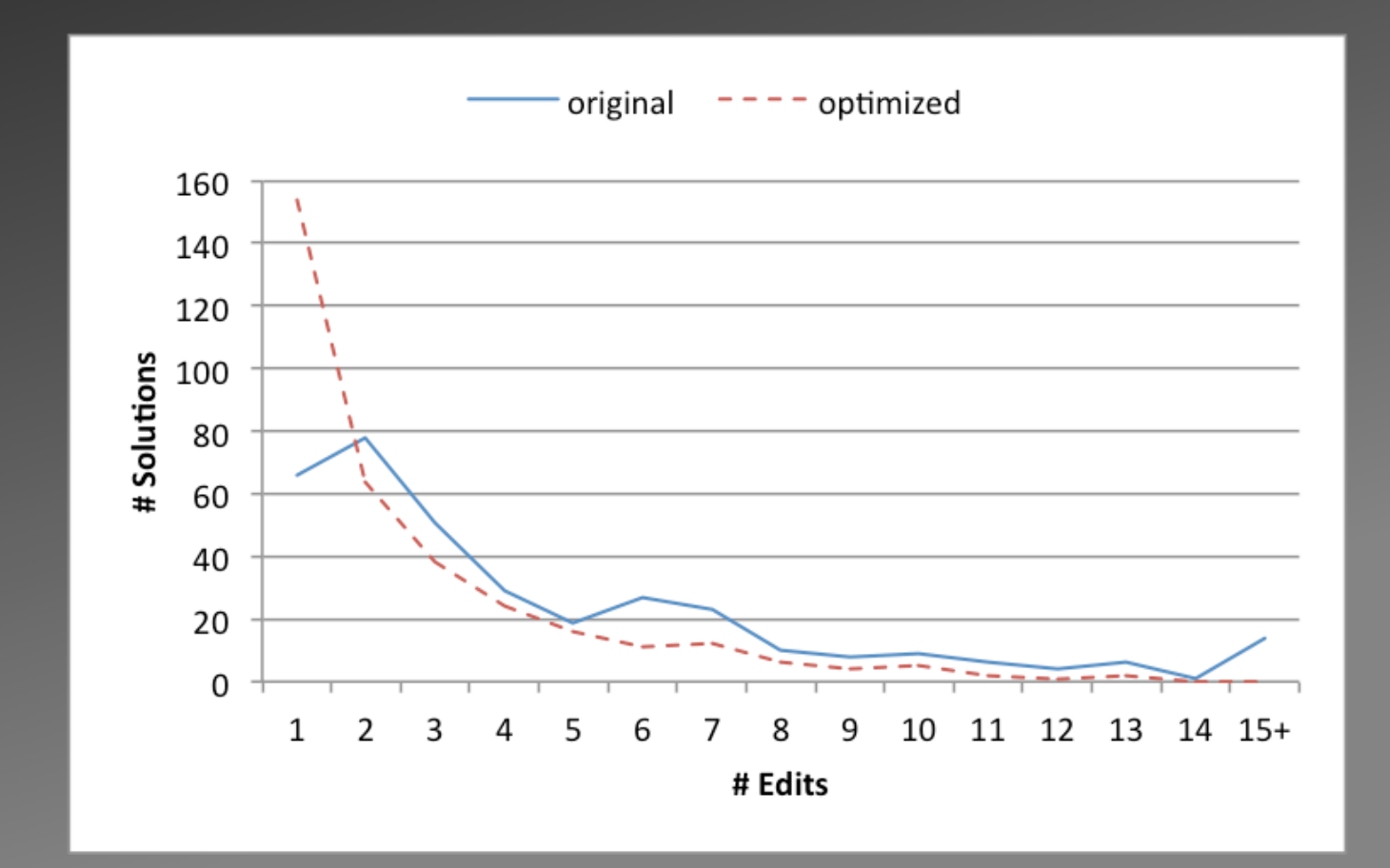

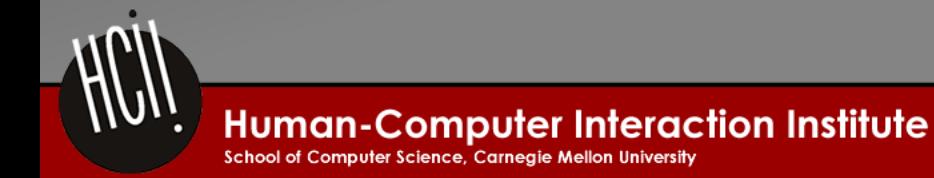

### Limitations

• Lack of empirical evaluation

• Current data set is mostly composed of final solutions

• Far-away states more difficult to handle than nearby states.

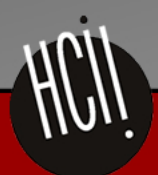

### Conclusions

• New hint generation method: path construction

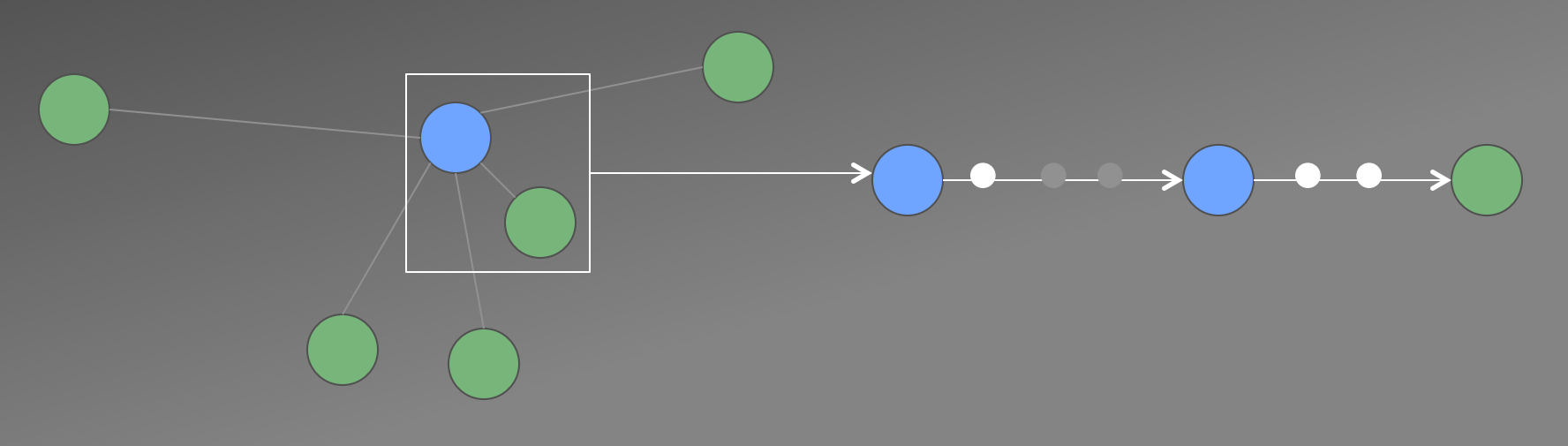

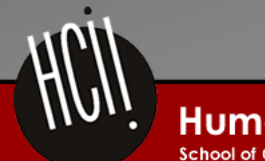

**Human-Computer Interaction Institute** 

School of Computer Science, Carnegie Mellon University

### Questions?

### Thanks to…

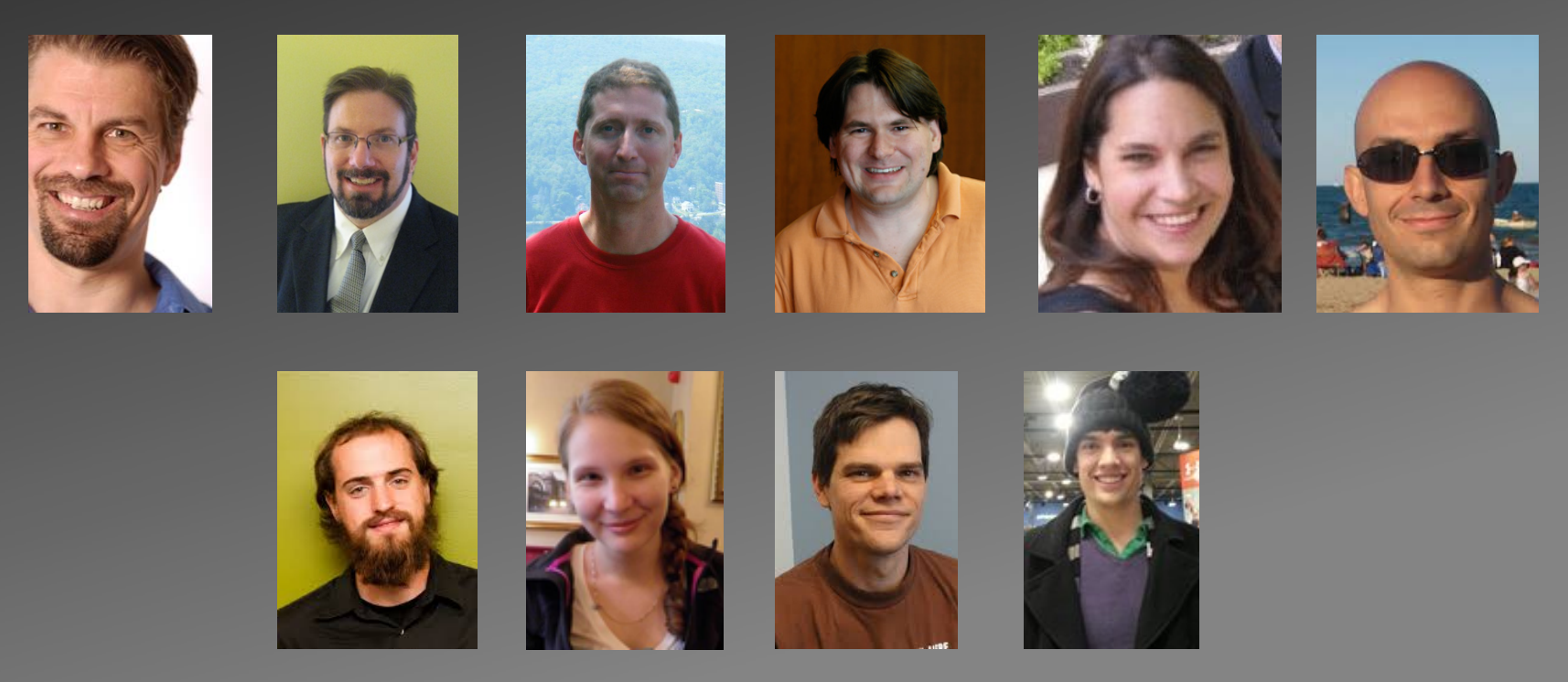

This work was supported in part by Graduate Training Grant awarded to Carnegie Mellon University by the Department of Education (# R305B090023).

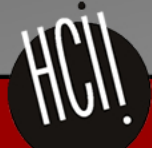

**Human-Computer Interaction Institute** School of Computer Science, Carnegie Mellon University

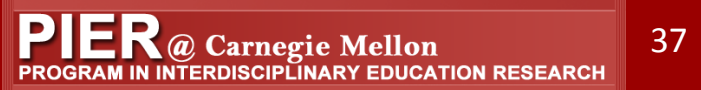

### Demo

• krivers.net/cloudcoder.html

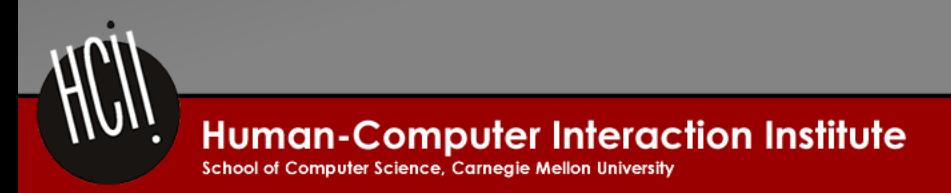